## E-mail instellingen HCCnet mail

## Inkomende mail POP3 server

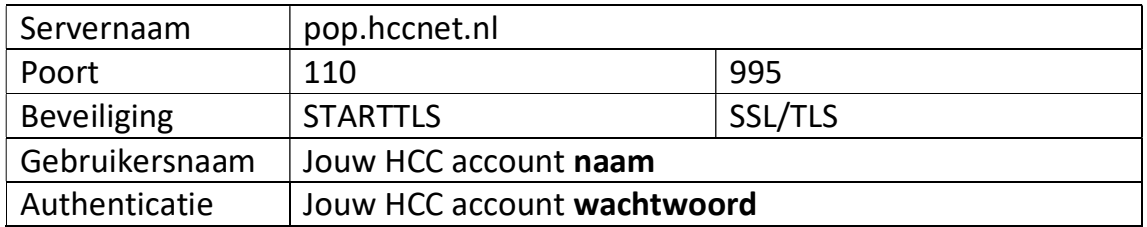

## Inkomende mail IMAP server

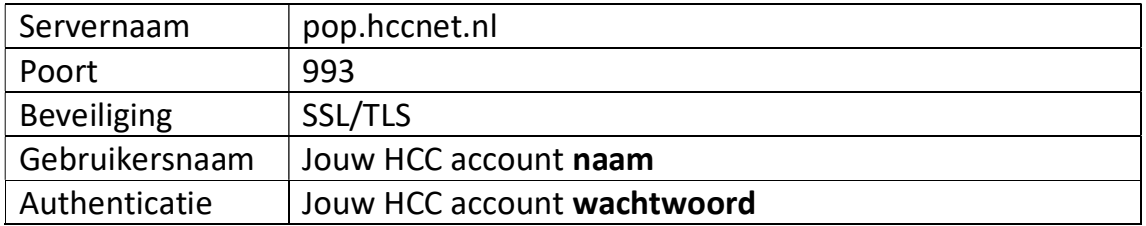

## Uitgaande mail SMTP server

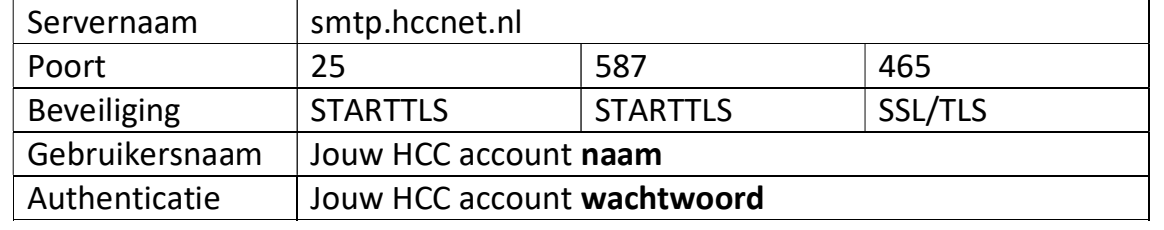

Wachtwoord (Authenticatie) en gebruikersnaam zijn hetzelfde als van je HCC account. Heb je nog geen HCC account, log dan in op mijnhcc.nl met je lidnummer en je HCC code. Deze vind je in de brief die bij de ledenpas zat.